# C++とJavaの設計思想と機能の比較 ~筑波EDP-skillup:システム開発技術を考える~

## 久野 靖

#### 2007.9.26

# □ 久野の専門分野… ● プログラミング言語 --- オブジェクト指向言語、並 □ ソフトウェア開発のあり方とプログラミング言語は密接 行/並列言語、教育用言語 ● システムソフトウェア --- 「コンピュータを使うた 1.1 ソフトウェア開発とプログラミング言語 に関係

- めのソフト」→「何をどう作ったら役に立つ?」(言 語処理系、コンパイラもこれに含まれる)
- 点、対話方式など
- で、どのように教えるか? (中学・高校、大学、社 会人…)
- - 1 章 --- プログラミング言語の体系と C++、Javaの 位置づけ
	- 2 章 --- C++言語の由来とあらまし
	- 3 章 --- Java 言語の由来とあらまし
	- 4 章 --- C++とJavaの違うところ←機能←設計思想
	- ----- 以下は時間的余裕と皆様の希望に応じて -----
	- 5 章 --- 実行時の動的処理と注記 (Java が持つ特 色)
	- 6 章 --- 総称的プログラミング (主に C++、一部 Java)
	- 7 章 --- テンプレートメタプログラミング (C++)
	- 8 章 --- テンプレートパラメタの仕様記述機構 (C++、研究レベル)
- 1 プログラミング言語の体系
	- - COBOL: データ中心、定型的事務処理
		- FORTRAN: 科学技術計算
		- C: ネットワークなどシステム機能を用いる処理
- □ 近年のソフトウェア開発の主流の1つ→ Web アプリケー ション
	- サーバ側開発言語→ PHP. Perl など
	- クライアント側言語→ JavaScript (連携:Ajax)
- □ スクリプト言語の利点→弱い型、少量の記述で多くの機 能、短い開発サイクル
	- その反面、大規模な開発には記述面、性能面で不利
- □ 大規模ソフトウェア開発に必要な機能
	- 強い型検査→コンパイラによる整合性検査
	- モジュール→名前の衝突等を防ぐ、部品化を可能に する
	- オブジェクト指向はなぜ必要?

#### 1.2 オブジェクト指向言語

□ オブジェクト指向とは…

- プログラムが扱う対象を「もの」(オブジェクト)と 捉える「考え方」
- オブジェクトの種類ごとに「属性」「操作 (動作)」が 付随
- 人間は「もの」の世界に生きている→「もの」中心 が考えやすい

# 0 はじめに

- 
- ユーザインタフェース --- コンピュータと人間の接
- 情報教育、情報技術教育 --- ICT の何を、どこま
- □ 本日の内容構成
	-
	-
- 考えやすい (把握しやすい) ことはプログラミング言 語にとって重要 (「考えやすい」言語の方が同じ努力 であればより複雑なものまで作れる)
- □ 動的分配…オブジェクト指向言語の重要な機能
	- 例: 道路交通「自動車. 前進 ()」「自転車. 前進 ()」 等の操作があるとする
	- 「x. 前進 ()」で「x に現在入っているオブジェクト の前進」が呼ばれる (実行時に定まる) →動的分配の 機能
	- OO 以前:「if(x が自動車) 自動車の前進 (x); elsif(x が自転車) 自転車の前進 (x); elsif...」 をやっていた (コードが長く読みづらい)
	- 動的分配のため x が「何であっても」同じ 1 つのコー ドでよい (総称的)
- □ クラス方式のオブジェクト指向言語…オブジェクトの種 別毎の性質を「クラス」単位で記述
	- クラス方式の他にプロトタイプ方式があるがクラス 方式が主流
	- クラス間の「継承」により短い記述で類似したクラ スが作れる (差分プログラミング) ←現在ではあまり 推奨されない
	- クラスを「型」として扱うことで強い型検査を適用 してコードの誤り「の一部」をコンパイル時検査で きる
- □ クラスで記述するもの (細かいものは略)
	- 各オブジェクトが持つデータ (=インスタンス変数)
	- 各オブジェクトが持つ操作 (=メソッド)

□ 例: Point (2次元平面上の点)の場合…

- データ: double x, y; ← X 座標と Y 座標
- 操作: たとえば移動と XY 座標の取得--p1.moveBy(dx, dy)、p1.getX()、p1.getY()

#### 1.3 オブジェクト指向言語の歴史

□ Simula (1960's) --- 最初のオブジェクト指向言語

- イベントシミュレーションの記述のため、「もの」を 言語上で扱うためにオブジェクト指向が発明された
- クラス、インスタンス、継承、動的分配など基本的 な「道具」はこの言語で既に揃っていた

● ヨーロッパ発の言語であり、あまり普及しないまま 忘れられる

□ Smalltalk-80 (1980) --- オブジェクト指向の再発見

- 世界初のワークステーション(個人用計算機)である Alto 上で稼働し、ウィンドウ、マウス、メニュー、 GUI 部品を駆使 →センセーショナルな登場
- 当時のプログラミング言語は「モジュール」「抽象デー タ型」の段階→オブジェクト指向を取り入れること の可能性を提示
- 言語自体は Lisp などに近い型の無い言語、実用のソ フト開発にはあまり使われなかった
- この後、「実用言語にオブジェクト指向導入」の開発競 争 → Objective-C (NeXT)、COB (日本 IBM) など

□ C++

- Bjane Stroustroup (ベル研究所) が「C with class」として開発
- 効率が良い (C 言語に劣らない性能が目標)→支持を 集める→ C 言語に基づいたオブジェクト指向言語と して支配的な立場

 $\Box$  Java

- C++(高速だが危険なこともできる) のアンチテーゼ として Sun Microsystems 社で開発
- 安全、互換性、標準ライブラリの充実などで支持を 集める
- □ その他… Eiffel など (ヨーロッパ系はどうしてもマ イナー)

□ C++/Javaのコンパイル文化とは別に、スクリプト言語 文化も

- Self --- 研究用言語、クラスを使わない (プロトタ イプ方式)
- JavaScript --- ブラウザ上のスクリプト言語とし て開発され普及した。これもプロトタイプ方式
- Perl --- 現代的スクリプト言語の元祖。Perl はも ともとはオブジェクト指向言語でないが、Perl5 で オブジェクト指向を導入 (PHP なども同様)
- Python --- Perlの「後付けオブジェクト指向」に 対抗して最初からオブジェクト指向を組み込んだス クリプト言語として普及
- Ruby --- Pythonと同様だが「書きやすさ」指向の カルチャーに特色。日本人まつもとゆきひろ氏が開

発。日本初で世界に広まった言語というのはこれが 始めて。

#### 1.4 この節のまとめ

- □ ソフトウェア開発のあり方とプログラミング言語は関連
	- スクリプト言語系とコンパイル言語系
- □ 今日ではオブジェクト指向言語が広く使われている
	- モジュール (部品化)、継承、動的分配 (総称性)
- □ オブジェクト指向言語の歴史
	- Simula  $\rightarrow$  Smalltalk  $\rightarrow$  コンパイル系 (C++、 Java)、スクリプト系 (Perl、PHP、Python、Ruby、 JavaScript)

# 2 C++言語

- 2.1 C++の由来とあらまし
- □ Bjane Stroustrup によって、「C with class」として 始まる
	- C からスムーズに移行できるオブジェクト指向言語 として普及
	- C に (ほぼ) 上位互換な言語。型検査とかは厳しくなっ ている
	- +αされているもの…「オブジェクト指向」「例外」 「テンプレート」など
	- C の「裸のマシンがそのまま使える」に「よい構造化 ができる」を追加

□ C++の設計思想…

- フルスピードで動く (Cに負けない)
- そのために足枷となるものは言語に導入しない
- どのようなプログラミングスタイルでもサポートする
- プログラマが分かっていてやることは禁止しない
- ユーザ定義型も組み込み型と同様な見た目で使える
- □ 例題: 2つの数を読み込んで足す

```
#include <iostream>
using namespace std;
int main(void) {
  int x; cout << "x? "; cin >> x;
  int y; cout << "y? "; cin >> y;
  cout \langle \langle "x+y = " \langle \langle x+y \rangle \langle \langle x+y \rangle \rangle;
}
```
- 「cin」「cout」は入出力ストリーム
- 「>>」「<<」(もともとはシフト演算子) を演算子定 義により入出力演算として使っている
- 「>>」の結果はまたストリームなので連続して使える
- 多重定義により、「<<」を文字列用、整数用、実数用 と多数用意している

#### 2.2 C++のオブジェクト指向機能

- □ オブジェクト指向機能の基本要件 --- インスタンス変 数とメソッド
	- 構造体 (struct) の拡張として class という構文を 作った。
	- class ではメソッド定義もできるようにした。

struct point { double x, y; }; ←ここに「;」が必要! class Point { double x, y;

```
public: ←以下「クラス外から見える」
 Point(double x0,y0) { ←初期化
   x = x0; y = y0;
 }
 void moveBy(double dx,dy) {
   x \leftarrow dx; y \leftarrow dy;
 }
 double getX() { return x; }
 double getY() { return y; }
}: ←ここに「:」が必要!
```
- ここではクラスの宣言に定義も入れてあるが、実際 には宣言と定義を分離して記述し、宣言をヘッダファ イルに置く
- C++では「virtual」と指定していないメソッドは動 的分配を行わない (その分効率がよい)
- 実際にはこのような使い方 (抽象データ型) で済む場 合も多い

#### $2.3$  例題:分数電卓  $(C_{++})$

□ 分数をあらわすクラスを用意する。方針としては2つの 数 a、b で分数 a/b を表す。まず宣言部。

```
class Rational { // a/b
  int a, b;
  int gcd(int x, int y);
public:
 Rational(int x);
 Rational(int x, int y);
 Rational operator+(const Rational& r) const;
 Rational operator-(const Rational& r) const;
```

```
Rational operator*(const Rational& r) const;
    Rational operator/(const Rational& r) const;
    friend ostream& operator<<(ostream& o, Rational& r);
□ メイン部分。
    friend istream& operator>>(istream& i, Rational& r);
  \lambda:
   • private 部分には変数と補助関数 GCD(最大公約数)。
   ● コンストラクタは値1つ (分母1) と2つ。
   • 四則は演算子。
   ● 分母 0 になる場合は NaN (Not a Number)。
   • 入出力は単独関数として定義した演算子「>>」と
     「<<」。(なぜ単独関数かというと、クラス istreamや
     ostream に後からメソッドの追加はできないから。)
     第1引数は入出力ストリーム。firend 宣言は「この
     関数は特別にこのクラス定義の中身 (private 部分)
     にアクセスできる」という意味。
□ 実装部分。
  int Rational::gcd(int x, int y) {
    while(x != y) if(x > y) x -= y; else y -= x;
    return x;
  }
  Rational::Rational(int x) { a = x; b = 1; }
  Rational::Rational(int x, int y) {
    if(y == 0) { a = b = 0; return; }
    if(x == 0) { a = 0; b = 1; return; }
    if(y < 0) { x = -x; y = -y; }
    if(x == 0) {
     a = x; b = y;
    } else if(x > 0) {
     a = x / gcd(x,y); b = y / gcd(x,y);} else {
     a = x / gcd(-x,y); b = y / gcd(-x,y);}
  }
  Rational Rational::operator+(const Rational& r) const {
• C 言語を拡張してオブジェクト指向としている
    return Rational(a*r.b + r.a*b, r.b*b);}
  Rational Rational::operator-(const Rational& r) const {
    return Rational(a*r.b - r.a*b, r.b*b);
  }
  Rational Rational::operator*(const Rational& r) const {
    return Rational(a*r.a, r.b*b);
  }
  Rational Rational::operator/(const Rational& r) \cos 2.4return Rational(a*r.b, r.a*b);
  }
  ostream& operator<<(ostream& o, Rational& r) {
    if(r.b == 0) \circ << "NaN":
    else o \langle\langle r.a \langle /' \rangle /' \langle r.b;
    return o;
  }
  istream& operator>>(istream& i, Rational& r) {
    int a, b; i \gg a \gg b;
    r = Rational(a, b); return i;
  }
                                                   • 面倒な「約分」の計算はコンストラクタで。
                                                   #include <iostream>
                                                   #include <string>
                                                  #include <cstdlib>
                                                  using namespace std;
                                                  // ここにヘッダ部分
                                                  // ここに実装部分
                                                  int main(void) {
                                                    Rational r(1), x(0);
                                                    while(true) {
                                                      char c; cout << "? "; cin >> c;
                                                      if(c == 'q) return 0;
                                                      switch(c) {
                                                  case 'q': return 0;
                                                   case '=': cin>>x; r = x; break;
                                                  case '+': cin>>x; r = r + x; break;
                                                  case '-': cin>>x; r = r - x; break;
                                                  case '*': cin>>x; r = r * x; break;
                                                  case '/': cin>>x; r = r / x; break;
                                                  default: continue;
                                                     }
                                                      cout \langle x \rangle \langle x \rangle}
                                                  }
                                                   ● 1 文字読んでコマンド文字によって動作を切替え。例:
                                                       ? = 1 3 ← 1/3 を入れる
                                                       1/3 ←現在値
                                                       ? + 1 6 ← 1/6 を足す
                                                       1/2 ←現在値
                                                       q ←おしまい
                                                □ ここまでで分かる特徴…
                                                   • 効率が悪くなる機能は使わないようにできる (さら
                                                     にメソッドに inline と指定するとその場展開→メ
                                                     ソッド呼び出しのコストも削減可能)
                                                     • 「*」などの演算子も定義して差し替えられる
                                                      この節のまとめ
                                                □ C++ --- C 言語に上位互換なオブジェクト指向言語
                                                □ フルスピードで動く (Cに負けない) ことが目標
                                                □ ユーザ定義型も見た目で既存の型と同等に見える
```
# 3 Java 言語

# 3.1 Java の由来とあらまし

- □ Java --- 「C++よりも安全なオブジェクト指向言語」と して SunMicrosystems 社で開発された
	- 当初 Web ブラウザの上で動く「アプレット」のため の言語として普及
	- この場合の「安全」…プログラムが悪さをできない ような防壁がある (例: ファイルの読み書きができ ない、勝手にネットワーク接続ができない、など)
	- 現在では通常のソフトウェア開発用言語として使わ れている
	- C(や C++) とは制御構造の構文が似ているだけであ とは別物
- □ Java の設計思想…
	- C++の危険さ、複雑さを減少させ単純さを求める
	- C や C++との互換性は捨てたので言語仕様は単純化で きた
	- 安全さを第一とし、危険なことはどうやってもでき ない
	- すべてのオブジェクトはヒープ上に割り当て、ごみ 集めを行う
	- Smalltalk 的、伝統的なオブジェクト指向言語ふう
	- これらの代償として見た目は長く、動作は遅くなり がち
- □ 例題: 2つの数を読み込んで足す

```
import java.util.*;
```

```
public class Sample31 {
  public static void main(String[] args) {
    Scanner sc = new Scanner(System.in);
    System.out.print("x? ");
    int x = sc.nextInt();
    System.out.print("y? ");
    int y = sc.nextInt();
    System.out.println("x+y = " + (x+y));
  }
}
```
- C++のような「演算子の駆使」はない
- すべて「オブジェクト. メソッド (引数…)」で普通 に書く

# 3.2 Java のオブジェクト指向機能

- □ オブジェクト指向言語の基本要件 --- インスタンス変 数とメソッド
	- Java は最初から新しい言語として設計→ class とい う構造を作り、その中にインスタンス変数定義、メ ソッド定義を入れる

```
class Point {
  double x, y;
 public Point(double x0,y0) {
   x = x0; y = y0;}
 public void moveBy(double dx,dy) {
   x \leftarrow dx; y \leftarrow dy;
  }
 public double getX() { return x; }
 public double getY() { return y; }
} ←ここに「;」不要
```
- public/private 等は各宣言に付加
- このレベルだと C++とほどんど変わらない

#### 3.3 例題:分数電卓 (Java)

□ C++版と同じ方針で実装。こちらはメイン側から。

import java.util.\*;

```
public class Sample32 {
 public static void main(String[] args) {
    Scanner sc = new Scanner(System.in);
    Rational r = new Rational(1);while(true) {
      System.out.print("? ");
      String s = sc.next();
      if(s.equals("q")) return;
      int a = sc.nextInt(), b = sc.nextInt();
      Rational x = new Rational(a, b);
      switch(s.charAt(0)) {
case '=': r = x; break;
case '+': r = r.add(x); break;
case '-': r = r.sub(x); break;
case '*': r = r.mul(x); break;
case '/ : r = r.div(x); break;
default: continue;
      }
      System.out.println(": " + r);
    }
 }
}
```
- Scanner の next() は「次の空白等で区切られた1 か たまり」を返す。
- 動かし方は C++版と同じ。

□ Rational クラスは内容的にはほぼ同じ。

```
class Rational {
  int a = 0, b = 0; // b == 0 -> Not a Number
  public Rational(int x) { a = x; b = 1; }
  public Rational(int x, int y) {
    if(y == 0) { return; }
    if(x == 0) { a = 0; b = 1; return; }
    if(y < 0) { x = -x; y = -y; }
    if(x == 0) {
      a = x; b = y;} else if(x > 0) {
     a = x / gcd(x,y); b = y / gcd(x,y);} else {
     a = x / gcd(-x,y); b = y / gcd(-x,y);}
  }
  public Rational add(Rational r) {
   return new Rational(a*r.b + r.a*b, r.b*b);
  }
  public Rational sub(Rational r) {
    return new Rational(a*r.b - r.a*b, r.b*b);
  }
  public Rational mul(Rational r) {
   return new Rational(a*r.a, r.b*b);
  }
  public Rational div(Rational r) {
   return new Rational(a*r.b, r.a*b);
  }
  public String toString() {
    if(b == 0) return "Nan"; else return a + "/" + b;
  }
  private int gcd(int x, int y) {
    while(x != y) if(x > y) x -= y; else y -= x;
    return x;
  }
}
```
- 演算子定義はないので適当なメソッド名をつける。
- 出力も演算子はないので toString() で文字列への 変換方法を定める (文字列が必要なときは自動的に これが呼ばれる)。

# 3.4 この節のまとめ

- □ Java --- C++の問題点である、「安全でない操作もプロ グラマが分かっていてやるなら許す」ことをやめるため に新規に設計
- □ 新しい言語として作ったため機能を整理できた(今はそ の後追加した機能があって複雑になっている面も)
- □ 書き方は標準的で平穏。その分長くなる面も

4 C++とJava の違い

# 4.1 プログラム構造

- □ C++はクラスと単独関数 (と struct と union と) があ る。Java はクラスのみ (と、インタフェース)。
- □ 分割コンパイル→ C++はやはりちょっと古い。Java はよ りスマート。
	- C++はクラス定義+各メンバの定義。クラス定義はデー タの定義+メソッドインタフェースの定義。ヘッダファ イルに入れる (そうしないとオブジェクトの大きさ が分からないので使う側がコンパイルできない)。テ ンプレートだとさらにそういう感じ。
	- Java は 1 つのクラス定義に全部書く。インタフェー ス情報は.class ファイルに書き出され、分割コン パイル時はコンパイラがこれを参照する。
	- 名前空間の分割 (同じ名前のクラスが衝突すること を避ける) ← Java はパッケージ機能、C++は名前空 間機能。扱いは違うができることは同程度

□ Java の入れ子クラス --- クラスの中にクラスが書ける

- static な入れ子クラス --- 普通のクラスが「外か ら見えない」ように作れる (外から見せてもいい)
- static でない入れ子クラス(内部クラス) --- 外側 のクラスのインスタンス変数群を参照できる
- 無名内部クラス --- 内部クラスを使うのが1箇所 だけの場合に、いちいち名前をつけなくても済む仕 組み
- 全体として… Java では「どんどんクラスを作って 利用」→オブジェクト指向的?

#### 4.2 値の扱い

□ 値、オブジェクト、ポインタ

- C++も Java も「値」と「オブジェクト」を区別して いる。
- 値→数値、文字、論理値。単純なビット表現。
- オブジェクト→ C++でも Java でもクラスにより定義 し、内部的に複雑な構造を持つ (持てる)
- ポインタ型/参照型→ C++にのみ存在。Java ではオ ブジェクト値は全部ポインタのようなもの (後でま た扱う)
- C++では「==」などの演算子を定義できる→オブジェ クトでも演算子を使って書く。
- Java では「値→演算子」「オブジェクト→メソッ ド」ときっぱり区分されている。「v1 == v2」(値)、 「o1.equals(o2)」。もしオブジェクトに「o1 == o1」 を使うと「ポインタ比較 (同一のオブジェクトかど うかを調べる)」になる。
- □ Java の包囲クラス
	- C++では文字列→数値変換などは(Cに由来する)atoi などの関数利用。
	- Java ではそのようなものの置き場所として 「Integer」「Double」などのクラス (包囲クラス、 wrapper class) がある
		- int x = Integer.parseInt("123");
	- これらのクラスは int や double の値を「オブジェ クトにくるんで扱う」ためにも使われる (包囲クラ スという名前の由来)

```
Integer i = new Integer(123);int k = i.intValue();
```
- なぜクラスにするかというと、Java では「オブジェ クトでないと不便なこと」が色々ある (例: Object 型の変数にはオブジェクトなら何でも入れられるが、 値はオブジェクトでないので入れられない
- C++は (テンプレート機構を使って) オブジェクトで も値でも見た目は変わり無く扱えるようにするので □ C++の自動変換機能 包囲クラスは不要

#### 4.3 型情報を利用した自動型変換

- □ すべての式や変数に型がある→それらに「不一致」があ ることも
	- 数値型など基本型の間では一定範囲で「自動変換」が 提供されている
	- オブジェクト型どうしでは「上位の変数に下位のオ ブジェクトが入れられる」という規則が「原則」
	- オブジェクトと基本型→相互変換行わないのが「原則」
	- 便利さのためのこの「原則」をやめて変換を可能と する場合がある

 $\Box$  Java  $\oslash$  AutoBoxing/Unboxing

- Java では「1」(値) と「new Integer(1)」のよう に基本型とそれに対応するオブジェクト型の両方を 用意→相互に変換することが多い
- Boxing --- 「箱に入れる」: 値をオブジェクトに する
- Unboxing --- 「箱から出す」: オブジェクトから 値を取り出す

Integer i1 = new Integer(1);  $\leftarrow$  boxing int j1 = i1.intValue();  $\leftarrow$  unboxing

● JDK 1.5 以降でこれらを「自動化」:boxing / unboxing が必要になったときは自動的に行う (演算 などの場合も)

Integer i1 = 100, i2 = 200;  $\leftarrow$  auto boxing int  $i1 = i1$ ,  $i2 = i1+i2$ ;  $\leftarrow$  auto unboxing int  $j3 = i2++; \leftarrow$  auto unboxing+boxing

- しかし「==」「!=」はオブジェクトどうしが等しいと いう意味がもともとあるので auto unbox されない ことに注意
- メソッド呼び出しのために autoboxing されること はない。「3.toString()」はダメ
- 整数だと思っているのが実は Integer オブジェクト だったりすると、見た目で感じるのとまったく違う オーバヘッドが掛かることがある→「どの型なのか」 をきちんと把握しておかないと危険

```
public class Sample41 {
 public static void main(String[] args) {
// int k = 0;
    Integer k = 0;
   for(int i = 0; i < 1000000000; ++i)
      k = k + i;
 }
}
```
- 多くの場合「変換」しなくても演算子オーバロード で済む
- コンストラクタを定義することで自動型変換が可能 になる

```
class C1 {
public:
  C1(&int i) { ... }
  ...
\mathbf{r}
```
C1 x = 5; // C1 x = C1(5) と同じ

- 代入時も別扱いしたければ代入演算子も定義
- 基本型や既にあるクラスを「変換先」にしたい…コ ンストラクタは定義できない→その場合は「型変換 演算子」を定義 (「operator T()」…自分クラスの 値を T 型に変換)

```
int i = x; // x \& C1 \mathbb{E}...
class C1 {
public:
  operator int() { return this.size; }
  ...
}
```
• これらの複数の機能のどれを使うか→言語仕様で規 定 (複雑)

```
#include <iostream>
using namespace std;
class Test {
  int val;
public:
  Test() { val = 9; }
//Test(int i) { val = i+1; }//void operator=(const int& i) { val = i+2; }
//operator int() const { return val+3; }
 int value() { return val; }
};
int main() {
  Test x;
//Test x = 10;//x = 20;cout \langle x \rangle x.value() \langle x \rangle "\n";
//cout << (x+0) << "\n|,
```
#### 4.4 動的な型の扱い

}

□ たとえば、「何でも出力しちゃう関数」を作る:

● Javaの場合→「Object 型の変数には任意のオブジェ クトが入れられる」(Object はすべてのクラスの祖 先だから) ことを利用 + AutoBoxing

```
public class Sample42 {
 public static void main(String[] args) {
   p(1);
   p("abc");
   p(new int[]{1, 2, 3});
  \mathbf{r}public static void p(Object o) {
   System.out.println(o); ←文字列変換は動的分配
 }
}
```
• C++の場合→テンプレート機能を使って任意の型 T を 受け取り、それを総称的に扱うことができることを 利用

```
#include <iostream>
using namespace std;
```

```
template<typename T> void p(T x) {
 cout << x << "\n"; ← 「<<」の多重定義を利用
}
int main() {
 p(1);
 p("abc");
 int a[] = \{1, 2, 3\};p(a);
}
```
- □ 一見似ているようだが全然違う
	- Java では実行時の動的分配を用いて各オブジェクト 毎の処理をする→コンパイル時に存在していないク ラスでも OK(柔軟性)
- C++ではコンパイル時に多重定義のどれが使われるか を決定→コンパイル時にすべて処理される (高速)
- この「実行時の Java」「コンパイル時の C++」とい う違いは言語の設計思想の違いによっている

□ 親クラスの変数に入れたものを「元に戻す」必要性

```
Animal a = new Dog(...) // or Cat
...
\text{DoE } d = (\text{DoE})a:
Animal *a = new Dog(...) // or Cat
...
```
Dog \*d = dynamic\_cast<Dog>(a);

- a に入っているものがDog ならDog に戻せるが、Cat なら Dog に戻せてはいけない→エラーになる
- このために型の情報が実行時に保持されている必要
- □ Java の場合 (上の例)
	- すべてのオブジェクトにはクラス情報が付随
	- オブジェクトに対するキャストはクラス情報により チェック
	- ほかに「if(a instanceof Cat) ...」などの演算 子もある
	- もっと自由に型の情報そのものを扱う→自己反映機 能 (後述)

□ C++の場合 (下の例)

- クラス情報が付随するのは「virtural メソッド (動 的分配を行うメソッド) を持つクラスのオブジェク ト」のみ←効率のため
- そのようなオブジェクトに限り dynamic cast が使 える
- それ以外のキャスト (型変換) はコンパイル時の扱い のみ
- 実 行 時 に 情 報 が な い 場 合 の キャス ト → static cast<T>(値)
- const の あ る 型 か ら const を 外 す → const cast<T>(値)
- 何 を 何 に で も 変 換 で き る キャス ト → reinterpret cast<T>(値) ← こ れ ま で の「(型) 値」というキャストと同等。これまでのキャストは 危険な上に目立たないのでやめさせたいという考え

#### 4.5 多重継承とインタフェース

- □ 多重継承 --- あるクラスが複数の親クラスを持つこと
	- 用途 1: 1 つのオブジェクトがいくつかの側面を併 せ持つ場合。たとえば「馬」は「交通手段」の一種 であるし「動物」の一種でもある。
	- 用途 2: あるオブジェクトを実装するのに複数のオ ブジェクトの機能を取り込んで来たい場合。←干渉 などの問題がある…
- □ 継承そのものが「総称的に扱う手段を提供(用途1)」と 「実装を取り込んで来て短く記述 (用途 2)」の 2 側面を 持つ
- □ C++ --- 多重継承を実装
	- 1 つのクラスに複数の親クラスを指定できる。その クラスの実体は複数の親クラスのデータを連結した ものに独自のデータを付加した形になる (一部例外 あり)
	- 干渉の問題は解決されていない (プログラマの責任)
- □ Java --- 多重継承は除外し、代わりにインタフェース 機能
	- インタフェース --- オブジェクトが持つメソッド名 とその引数や返値の情報(メソッドシグニチャ) を集 めたもの

```
interface Drawable {
 public void draw(Graphics g); ←画面に描ける
}
```
- 1 つのクラスは任意個数のインタフェースに従うこ とができる
- インタフェース型の変数にはそのインタフェースに 従うクラスのインスタンスであればどれでも入れる ことができる (メソッド呼び出し時に動的分配)

```
class Cirlce implements Drawable { ... }
Drawable d = new Circle(...);...
d.draw(g);
```
□ 両者を比較すると…

- Java は「用途 1」が主な目的、C++は「用途 2」が (あ る程度) 目的
- プログラムの構造化という点では「用途1」が重要。 少なくとも「用途 1」と「用途 2」が分離できること が重要→ Java の方が新しい言語だからそれなり
- C++でインタフェースと同じことをする場合は、「変 数もメソッド内容も定義しない抽象クラス」を作成 する

```
abstract class Drawable {
public:
  void draw(Graphics g) = 0;
};
```
#### 4.6 記憶域の割り当て

□ C++と Java で一番違うところは:

- C++ではオブジェクトは「配列や実行スタック上に直 接その記憶域を配置できる。外に配置するときはポ インタを使う」
- Java ではオブジェクトは「すべてヒープ上のオブジェ クト。オブジェクトはすべてポインタで扱う」(Java の用語では「参照」) →最も重要な単純化。動的デー タ構造や多態のためにはどのみち参照が必要。その ため、すべてポインタに統一している。そのために 遅い面も。

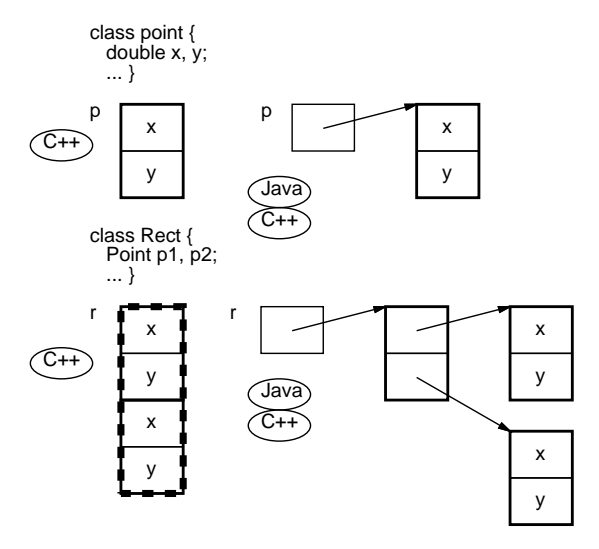

• そのため、Java ではごみ集め (GC、後述) が必須。 C++ではごみ集めはオーバヘッドがあるので言語本体 としては提供しない→手動メモリ管理が前提 (うま くやれば効率はよいが面倒、間違えるとメモリリー クしたり落ちたりする)。

□ C++でのオブジェクトの初期設定と後始末は…

- コンストラクタとデストラクタ (名前が「~クラス 名」) による
- ローカル変数のオブジェクトはスコープに入った時 にコンストラクタが呼ばれ、出るときにデストラク タが呼ばれる。
- ヒープ上のものは「new クラス名(…)」でメモリ割 り当て+コンストラクタ、「delete オブジェクト」で デストラクタ+メモリ開放
- 配列の場合「new クラス名 [大きさ]」で割り当て+ デフォルトコンストラクタ (引数なし)、「delete[] ポインタ」でデストラクタ+メモリ開放。(ポインタ が単一要素か配列参照か分からないという弱点は C 言語から引き継いでいる。)
- □ Javaの場合は「new クラス名 (…)」でコンストラクタ というのは C++と同じ。配列はポインタ配列なので初期 値 null。領域回収は GC なのでずっと簡単。後始末用 にはメソッド finalize()、ただし GC が領域を回収す るときに呼ばれるので、呼ばれない場合も。

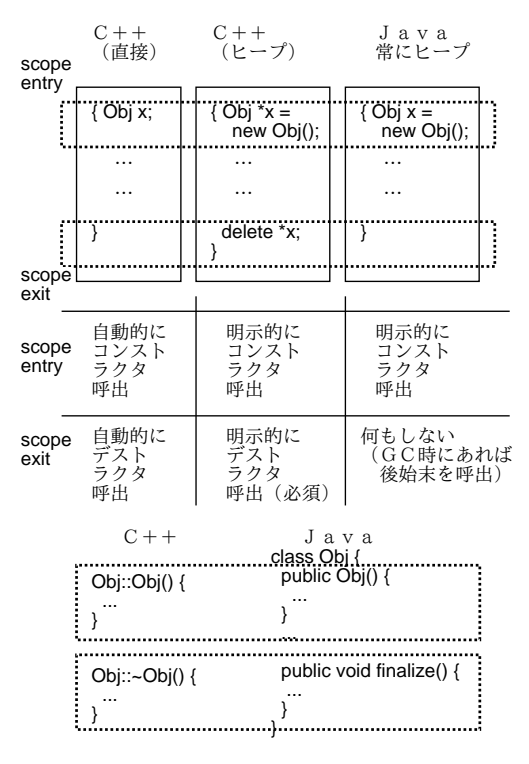

- □ C++ではこれだけ「スタック上に直接」のために努力し ているにもかかわらず、継承 (とオブジェクト指向) を 使う場合はヒープ割り当てしてポインタアクセスするし かない!
	- 理由: スタック上のオブジェクトは「大きさ固定」 だからサブクラスでインスタンス変数を増やしたり しても対応できない。無理にスタック上に取っても 格納するときに「余分な変数が切捨て」変換されて しまい役に立たない。
	- だったら Java 方式でいいじゃん!

#### 4.7 Java とごみ集め

□ Java のコード→どんどん必要なオブジェクトを生成し、 使わないものはごみ集め (Garbage Collection、GC) で回収、というスタイル。

- GC のオーバヘッドは織り込み済みという割り切りが 必要。
- 自分で領域開放するよりずっと楽。自前でやるとコー ドが複雑化し、また重大な誤りの原因になりやすい。
- GC は Lisp あたりでは古くから使われているが、普 通の手続き型言語で標準としたのは Java がはじめて
- □ GC の原理: 変数から参照できるオブジェクト群を順次 たどって行き、たどったという印をつける。印がつかな かった領域はごみとして回収
	- その他、使っているオブジェクトだけコピーする方 式、オブジェクトがそれぞれ何個所から指されてい るか常に数えておく方式などもある。
	- GC で自動的に回収するためには「不要なデータ構造 は指さないようにする」(指している所に null を入 れるなどしてつながりを切る) ことが必要
	- 「もう要らないからこれ回収して」とは言えない(安 全のため)

#### 4.8 C++のコピーコンストラクタと代入演算子

□ 「整数の集合」を Java で実装→実際の並びは配列に格 納→値を追加していくと最初に用意した配列では不足→ 「配列が足りなくなったら大きくする」

```
class IntSet {
 int[] arr;
 int count = 0;
 public IntSet() { arr = new int[0]; }
 private IntSet(int c) { arr = new int[c]; }
 private void add1(int x) {
    if(count+1 >= arr.length) {
     int[] a = new int[arr.length*2 + 1];for(int i=0; i<count; ++i) a[i] = arr[i];
     arr = a:
   }
   arr[count++] = x;}
 (以下略)
}
```
- Java では配列は常に「別オブジェクトへの参照」に なる
- 必要な容量を見積もってその大きさで用意し、容量 が不足したら大きいものを用意して差し替え。
- 使わなくなった古い配列はごみ集めにより回収

□ 同じものを C++で実装するとどうか?

```
Intset::Intset(int c) {
 count = 0; limit = c; arr = new int[c];
}
```

```
Intset::Intset() {
  count = limit = 0; arr = new int[0];
}
Intset::~Intset() { delete[] arr; }
void Intset::add1(int x) {
  if(count+1 >= limit) {
    int *a = new int[limit*2+1];for(int i=0; i<count; ++i) a[i] = arr[i];
    delete[] arr; arr = a;
    limit = limit*2+1;}
  arr[count++] = x;}
```
- 初期化時に配列サイズを決めて割り当てる。
- なったら指している配列も不要になるから。
- add1() で配列が満杯になったら増やす。
- □ クラス定義部分のコードを示す:

```
class Intset { // set of ints
  int count, limit;
  int *arr;
  Intset(int c);
  void add1(int x);
  static int min(int x, int y) { return (x\le y)?x:y; }
public:
  Intset(); ←空の並びを作る
  Intset(const Intset &s); \leftarrow ???
  ~Intset(); ←デストラクタ
  Intset& operator=(const Intset& s); \leftarrow ???
  int size() const; \leftarrow \forall \forall \vec{\lambda}bool is_in(const int i) const; ←包含判定
  Intset operator+(const Intset &s) const;
  Intset operator-(const Intset &s) const;
  Intset operator*(const Intset &s) const;
  friend ostream& operator<<(ostream& o, Intset& s);
  friend istream& operator>>(istream& i, Intset& s);
};
```
● ヘンなコンストラクタと演算子が増えている?

□ QUIZ: あるクラス Someclass の変数 x、y があるとする。 □ 次の2つは同等だと思う? YES/NO

(A) Someclass  $x = y$ ; (B) Somclass  $x$ ;  $x = y;$ 

```
□ 前問の答え: 「初期化」と「代入」は別物
```
- 初期化は「ゼロから内部データ構造を作る」
- 代入は「できているデータ構造に格納する」
- □ 次の場合は初期化か代入か?
	- (A) int f(Someclass x) (B) Someclass f() {

... ... f(y) ←呼び出し return y; ←返値 }

- □ 前間の答え: いずれも「初期化」。引数は実引数の コピーで初期化される。返値は返値用のテンポラリが return の式で初期化される。
- □ 「初期化」も「代入」も内部データ構造に応じたものを 用意しないとまずい\*場合がある\*→「コピーコンストラ クタ」と「代入演算子」

Intset(const Intset &s); Intset& operator=(const Intset& s);

- 指定しない場合は「各メンバごとのコピー」が用意 される。それだとどういう場合にまずいか分かりま すか?
- デストラクタが必要に(このオブジェクトが不要に □ 通常のコピー(引数渡し等)、代入動作→オブジェクト のそれぞれのインスタンス変数をコピー。
	- 変数 arr をコピーする→ポインタのコピーであって 配列はコピーされない (共有された状態になる) →そ れでは困る (副作用とか)。
	- このため、「コピーコンストラクタ」と「代入演算子」 を作成して、その中で arr が指す配列をコピーする。

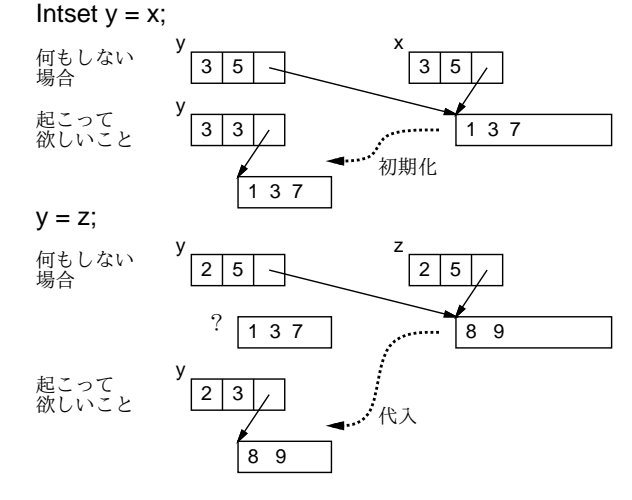

□ 具体的なコード (この種のものとしては典型的)

```
Intset::Intset(const Intset &s) {
  arr = new int[s.count];limit = count = s.count;for(int i = 0; i < count; +i)
    arr[i] = s.array[i];}
Intset& Intset::operator=(const Intset& s) {
  if(this != &s) {
    count = 0;for(int i = 0; i < s.count; ++i)
      add1(s.arr[i]);
 }
 return *this;
}
```
• 代入の場合は「自分への代入は何もしない」を入れ ておくのが通例。

#### 4.9 本節のまとめ

- □ 設計思想として、Java はオブジェクトを多数使って、動 的に (実行時に) さまざまな処理を行う。C++はできるだ けコンパイル時に解決することで、効率良く実行できる ことを重視。
- □ Java は実行時に何でもできるようにする分、遅い面も。
- □ C++は実行時の効率重視であるため、実行時にできるこ とは少ない。
- □ C++は効率重視のため色々選べるがそのため複雑になっ ている面も。
- □ コンパイル時の参照方式やインタフェースなど、Javaの 方が新しい分スマート。また、Java の方が安全。
- □ C++は「プログラマが分かっていて使う」言語。分かっ ていれば何でもやっていいが、相応の責任。
- □ Java は「安全側にチェックしつつ動く」言語。危ないこ とはできなくしてあり、安心だがのろい。
- □ あなたなら、どちらが好みですか?

### 5 実行時の動的処理と注記

#### 5.1 Java のリフレクション機能

- □ 自己反映 (reflection): 実行中のコードが、実行系 の情報にアクセスしたり、実行系の状態/動作を変更し たりできるような機能
	- 狭い意味では前者のみ (後者を reification と呼ん で区別することも)
- □ 何のためにそんなことをするのか?
	- 例: デバッガ→実行系の内部状態を調べたり変更す る必要
	- 例: システムの拡張→「任意の手続き呼び出しを遠 隔メッセージに変換」など
	- 例: 拡張可能言語 (構文や意味づけ等)
- □ Javaの自己反映機能→処理系そのもを変更する、とい う部分はない。
	- 内部の状態をのぞく
	- のぞいた情報を利用して、その場でメソッド呼び出 し等を組み立てて実行させられる
- □ 強い型の言語は「型が合わなければ扱えない」→リフレ クションのような自由自在なことは表しにくい
- Java ではこれらをきちんと型を割り当てた上で可能 にしている
- ある意味では、Lisp 等の「eval」(任意のプログラ ムを合成してその場で走らせる」を強い型の言語上 で可能にしたといえる
- □ 任意のオブジェクトは getClass() でその Class オブ ジェクトを取得できる
	- または、「型名.class」でも Class オブジェクトを 指定できる
- □ Class オブジェクトはそのクラスに関する情報を取得す るメソッドを持つ
	- 例: getConstractors(), getMethods(), getMembers()
- □ Constructor オブジェクトの newInstance() を呼ぶと オブジェクトが生成される
- □ Method オブジェクトの invoke() を呼ぶとメソッドが 実行できる
- □ たとえば、任意のクラスを1つもってきてオブジェクト を生成しメソッドを呼ぶ (ただし引数はすべて空) とい うプログラム

import java.util.\*; import java.lang.reflect.\*;

```
public class Sample51 {
 public static void main(String args[]) {
    Scanner sc = new Scanner(System.in):
    while(true) {
      try {
        System.out.print("Class Name? ");
        String cname = sc.nextLine();
        if(cname.equals("q")) break;
        Class cls = Class.forName(cname);
        Constructor[] cons = cls.getConstructors();
        for(int i = 0; i < cons.length; +i)
          System.out.println(""+i+": "+cons[i]);
        System.out.print("Constructor Number? ");
        int cno = sc.nextInt();
        Object obj =
          cons[cno].newInstance(new Object[]{});
        Method[] meths = cls.getMethods();
        for(int i = 0; i < meths.length; ++i)
          System.out.println(""+i+": "+meths[i]);
        System.out.print("Method Number? ");
        int mno = sc.nextInt(); sc.nextLine();
        Object res = meths[mno].invoke(obj, new Object[]{});
        System.out.println("Result Class:"+ (res.getClass()));
        System.out.println("Result: "+res);
      } catch(Exception e) { e.printStackTrace(); }
   }
```
} }

```
□ これをたとえば次のクラスに対して使ってみる…
```

```
public class Sample51Test {
 int val;
 public Sample51Test() { val = 1; }
 public Sample51Test(int i) { val = i; }
 public Sample51Test add() {
   return new Sample51Test(val+1);
 }
 public Sample51Test sub() {
   return new Sample51Test(val-1);
 }
 public String toString() {
   return "Sample51Test("+val+")";
 }
}
```
□ なお、この方法で通常取れるのは publicなものだけ (セ キュリティ上の制約)

## 5.2 リフレクション機能の使用例

□ 例: コンポーネントツールや GUI ビルダ

- 画面で直接部品を配置したり動かしてみたりしたい
- 動かせるためには「部品そのもの」を操作したい
- しかし、部品オブジェクトは部品ごとに「使い方」が 異なる
- →自己反映機能を用いて調べつつ「呼び出せば」よい

```
□ Javaによる GUI 部品配置の例
```

```
import javax.swing.*;
import java.awt.*;
import java.awt.event.*;
import java.lang.reflect.*;
public class Sample52 extends JFrame {
 int x1, y1, x2, y2, x0, y0, width, height;
 Component c0 = null;
 JPanel p0 = new JPanel() {
   public void paint(Graphics g) {
      g.drawRect(x0, y0, width, height); } };
 Label 10 = new Label("Component:");
 TextField t0 = new TextField();
 Button b0 = new Button("Create");
 Button b1 = new Button("Move");
 Label 11 = new Label();
 Choice c2 = new Choice();
 Label 12 = new Label("String:");TextField t2 = new TextField();
 Button b2 = new Button("Call");
 Method[] meths; int[] maps;
 public Sample52() {
    getContentPane().add(p0); pack();
    p0.setLayout(null);
   p0.add(l0); l0.setBounds(10, 10, 60, 30);
    p0.add(t0); t0.setBounds(80, 10, 200, 30);
```

```
p0.add(b0); b0.setBounds(290, 10, 60, 30);
p0.add(b1); b1.setBounds(360, 10, 40, 30);
p0.add(l1); l1.setBounds(10, 40, 380, 30);
p0.add(c2); c2.setBounds(10, 70, 400, 30);
p0.add(l2); l2.setBounds(10, 110, 60, 30);
p0.add(t2); t2.setBounds(80, 110, 200, 30);
p0.add(b2); b2.setBounds(290, 110, 40, 30);
b0.addActionListener(new ActionListener() {
 public void actionPerformed(ActionEvent e) {
    try {
      c0 = (Component) Class.format(t0.getText())\n.newInstance
      p0.add(c0);
      c0.setBounds(x0, y0, width, height);
      t0.setText("");
      meths = c0.getClass().getMethods();
      maps = new int[meths.length];
      c2.removeAll();
      for(int i=0,k=0; i < meths.length; ++i) {
        Class[] arg = meths[i].getParameterTypes();
        if(arg.length == 1 \& arg[0] == String.class) {
          c2.add(meths[i].toString());
          maps[k++] = i;}
      }
    } catch(Exception ex) {
      l1.setText(ex.toString());
    }
  }
});
b1.addActionListener(new ActionListener() {
  public void actionPerformed(ActionEvent e) {
    if(c0 != null) {
      c0.setBounds(x0, y0, width, height);
    }
  }
});
b2.addActionListener(new ActionListener() {
  public void actionPerformed(ActionEvent e) {
    try {
      Method m = meths[maps[c2.getSelectedIndex()]];
      m.invoke(c0, new Object[]{t2.getText()});
     t2.setText("");
    } catch(Exception ex) {
        l1.setText(ex.toString());
    }
  }
});
p0.addMouseListener(new MouseAdapter() {
  public void mousePressed(MouseEvent e) {
    x1 = x2 = e.getX(); y1 = y2 = e.getY();
    calcbox(); repaint();
  }
 public void mouseReleased(MouseEvent e) {
    x2 = e.getX(); y2 = e.getY();
    calcbox(); repaint();
 }
});
p0.addMouseMotionListener(new MouseMotionAdapter() {
 public void mouseDragged(MouseEvent e) {
    x2 = e.getX(); y2 = e.getY();
    calcbox(); repaint();
  }
```

```
});
 }
 private void calcbox() {
    x0 = Math.min(x1, x2); y0 = Math.min(y1, y2);width = Math.abs(x1-x2); height = Math.abs(y1-y2);
 }
 public static void main(String[] args) {
    Sample52 app = new Sample52();
    app.setDefaultCloseOperation(EXIT_ON_CLOSE);
    app.setSize(600, 400); app.setVisible(true);
 }
}
```
## 5.3 注記 (アノテーション)

- □ 動的にクラスやオブジェクトを取り出して操作(リフレ クション) → それらのクラスや要素 (メソッド等) に関 する情報も参照したい
	- リフレクションで取れる情報: メソッド名やシグニ チャ情報などに限定
	- 「このメソッドについてはこれこれ」というツール/ アプリ固有の情報を付属させたい
	- クラスについては、「何もメソッド定義しないインタフ ェース」を使って「印つけ」できる --- 例: class X implements Serializable
	- それ以外はこれまでは「コメントに書く」「それをツー ルで処理」くらいしか方法がなかった→繁雑、標準 化されてない、チェックされない

□ JDK 1.5 から注記 (アノテーション)機能を導入

- クラス、メソッド、変数の前に「これはこうね」とい う付加情報を書ける
- 付加情報の内容や扱い (実行時まで残すか等) をユー ザが制御可能
- 標準の注記もいくつか。@Deprecated (もう古いか ら使わないこと)、@Override など。コンパイラが 処理。

```
@Override
public void paint(Graphics g)...
```
• とくに @Override (このメソッドは他のメソッドを 差し替えてます) はこれまでの「メソッド名をミス タイプしたため差し替えが効いてない」というバグ の防止に有効

```
@Override
public void panit(Graphics g)... ←警告!
```
□ アノテーションは自分で定義できる。

• インタフェース定義の形をしているが「@interface」 ではじまる

• メソッドを定義すると、そのメソッド名で値を保持 できる

```
@interface Marked {
 String name(); ← name という文字列と
 int value(); ← value という数値を保持
}
```
• アノテーション定義の前につけるアノテーション (メ タアノテーション) で「いつまで残すか」などを指定 できる (コンパイル時、class ファイルに残す、実行 時まで残す)

```
@Retention(RetentionPolicy.RUNTIME)
```
- □ クラス、メソッド、変数の前にアノテーションを指定
	- 上記種別の「どれに」指定できるかもメタアノテー ションで指定可能

□ 指定方法…

- 何もメソッドがないアノテーションは「@注記名」だ け指定
- メソッドがある場合は「@注記名(名前=値, 名前=値, ...)」で指定

□ 利用方法…

• クラスオブジェクト、メソッドオブジェクト等に getAnnotation() というメソッドがあり、これにア ノテーション型 (インタフェースに対応したクラスオ ブジェクト) を渡すと対応する型のアノテーション が (付加されていれば) 取得できる

```
import java.lang.annotation.*;
import java.lang.reflect.*;
```

```
@Retention(RetentionPolicy.RUNTIME)
@interface Marked {
  String name();
```

```
int value();
```
}

```
class Test {
 String str;
 public Test(String n) { name = n; }
 @Marked(name = "abc", value = 123)
 public void m1() { System.out.println("m1:" + str); }
 public void m2() { System.out.println("m2:" + str); }
 public void m3() { System.out.println("m3:" + str); }
 @Marked(name = "xyz", value = 456)
 public void m4() { System.out.println("m4:" + str); }
\mathbf{r}
```

```
public class Sample53 {
  public static void main(String[] args) throws Exception {
   Test t = new Test("Me");Class cls = t.getClass();Method[] meths = cls.getMethods();
```

```
for(Method m: meths) {
      Marked a = m.getAnnotation(Marked.class);
      if(a != null) {
        System.out.println(a.name() + a.value());
       m.invoke(t, new Object[]{});
      }
   }
 }
}
```
## 5.4 本節のまとめ

- □ 自己反映機能→「プログラムの中で、プログラムそのも のを操作できる」→より柔軟なソフトウェア構成が可能 になるが、その反面、プログラムが分かりにくくなる
- □ どこまで「静的」(コンパイル時)、どこから「動的」(実 行時) の線引きをきちんと考える必要はあるが、動的に もできることは Java の利点
- □ アノテーション機能→動的に扱う時に付加情報をアド ホックでない方法でコードそのものに入れておける→さ まざまな用途に利用可能

# 6 型パラメタと総称的プログラミング

- 6.1 型パラメタ
- □ 配列型→ 「int の配列」「char の配列」など型をパラメ タに持てる
	- 見かたを変えれば…1 つの「もの」が複数の型に対 し利用できる←「総称的」(generic) という
	- 組み込み演算子なども総称的。5 / 2 == 2, 5.0 /  $2.0 = 2.5$
	- 総 称 関 数 … max(int,int)  $\rightarrow$  int, max(double,double)  $\rightarrow$  double 等 。← オー バローディングである程度はできるが、有限個数
	- array[int]、array[double] …型がパラメタにな っている (型パラメタ) →無限の場合に対応。
- □ 「さまざまな型の配列」は古くからあるが…
	- 今日の言語では、後から作成するライブラリでも同 様のことがやりたい (予め用意されているものとの 間の「区別」をなくしたい)
	- パラメタつきの型「自前で」(ユーザ定義で)作れる ようにするには?
	- **C++ → テンプレート機能 (わりと前からある)**
	- Java  $\rightarrow$  Generics 機能 (JDK 1.5 から)
- 6.2 コンテナクラス
- □ C++でも Java でも配列は「個数を最初に指定」→途中 で大きさが伸び縮みできるものが欲しい→ライブラリで 用意。
- □ JDK 1.4 までの Java では → 例: ArrayList クラス。 任意のオブジェクトを格納できる配列。

```
import java.util.*;
```

```
public class Sample61 {
  public static void main(String[] args) {
    ArrayList a = new ArrayList(); //サイズ 0
    for(int i = 0; i < 10; +i)
      a.add("X" + i); // 文字列を追加
    for(int i = 0; i < a.size(); ++i) {
      String s = (String)a.get(i); // îLSystem.out.println(s);
   }
 }
}
```
- 何か疑問な点はありますか?
- この方法の弱点は何だと思う?

□ ダウンキャスト … 「元の型にキャストし戻す」こと。

- a.add("abc") --- Object 型のパラメタに String を渡す→ OK
- String  $s = a.get(i)$  --- Object 型は String 型 に入れられない。×。
- String s = (Object)a.get(i) --- ダウンキャス ト:親クラスの型から子クラスの型へのキャスト。こ のとき「元々なに型だったか」がチェックされる。 String でなかったものは String にはキャストでき ない (ClassCastException が投げられる)。

□ 弱点 (まずいこと) のまとめ

- **a.** ダウンキャストは繁雑。
- b. 実行時にチェックが必要→オーバヘッドになる (Java はそれを気にしない言語だということはある が)。
- c. オブジェクトでないと入れられない。たとえば int は Integer クラスのインスタンスにして入れな ければならない (これもオーバヘッド)。
- d. 配列だから「均一なものの並び」にしたいのに、 何でも入ってしまう。
- e. 間違ってヘンなものを入れてもコンパイラは怒っ てくれない。
- f. そのヘンなものが取り出されて来たところで実 行時にエラー。
- □ 実行してみないとエラーが出ないというのはコンパイル する言語にとっての敗北。
- □ 根本的な問題…本来「型パラメタ」によって複数の型(ク ラス) を使用するべきところを 1 個の ArrayList クラ スで済ませていること。
- □ JDK 1.5から「型パラメタ」が使えるようになった(Java Generics)。ArrayList<T>のようにパラメタは「<>」の 中に指定する。T のところには任意の型(ただしクラス) を入れてよい。
- □ 動かすときは…当然、JDK 1.5 以降の javac を使う。逆 に 1.5 の javac で 1.4 のソースを動かすときはオプショ ン指定必要
	- javac -source 1.4 Sample31.java ← JDK1.4  $6.3$ ソース
	- javac Sample31b.java  $\leftarrow$ (Generics)

```
import java.util.*;
```

```
public class Sample61b {
 public static void main(String[] args) {
   ArrayList<String> a = new ArrayList<String>(); ● た
   for(int i = 0; i < 10; ++i)
     a.add("X" + i):for(int i = 0; i \le a.size(); ++i) {
     String s = a.get(i);System.out.println(s);
   }
 }
}
```
- これで先の弱点のうち a、b、e、f が解消。残る c は ダメ。
- 実はこのコードを実行するとき内部的には先と同様の コードが使われている。つまりArrayList の実装は1 つ (均一な実装、homogeneous implementation)。 だから c の制約が残っている。
- c の緩和策として、JDK 1.5 で int と Integer、double と Double 等 の 自 動 変 換 (AutoBoxing/Unboxing) を追加。

```
ArrayList<Integer> a = ...
a.add(3); // JDK1.5 \textcircled{r}\odot...
int i = a.get(0); // ''
```
□ C++では→言語設計上のポリシーとして、cは受け入れ られない。また、C++では配列は「直接そのオブジェク トが埋め込まれた」ものになるので、コンテナクラスも 同様でなければ受け入れられない。←フルスピードで動 く C に負けないことが原則。

//sample61 #include <vector> #include <iostream>

```
int main() {
  vector<int> a;
  for(int i = 0; i < 10; +i)
     a.push_back(i+9);
  for(int i = 0; i < a.size(); ++i)cout \langle \alpha[i] \langle \alpha' \rangle \; // operator[]
}
```
- C++では型パラメタをソースのその位置に埋め込ん で全体をコンパイルするという実装 (非均一な実装、 heterogenous implementation)。だから型パラメ タごとに別のコードができる。その代わり、その場 展開ができる→極めて高速。
- 6.3 型パラメタと継承関係
- JDK1.5 ソ ー ス □ X⊃Yで継承関係を表すものとする。たとえば Object ⊃ String。
	- □ パラメタつきクラス C<T>を考える。
	- □ クイズ: X ⊃ Y ならば、C<X>⊃ C<Y> だといえるか?
		- た と え ば 、ArrayList<Object> ⊃ ArrayList<String> か? YES/NO?

□ 次のように考えるべき

- X ⊃ Y とは、X 型オブジェクトの代わりに Y 型オブ ジェクトを使っても OK であること (互換性がある こと)
- 例: 「自動車」クラスの変数に「乗用車」を格納し ても OK(互換性がある)
- $\Box$  ArrayList<Object> a = new ArrayList<String>; は OK?
	- a.get(0) ... Stringが取り出されるから OK。
	- a.set(0, Z) ... Object が入れられないと困る が String しか駄目!!!
- □ よって先の質問の答えは「NO」であるべきなんだけど…
- □ 実は配列でも同じことが起こる。
- □ しかし! Java では X ⊃ Y ならば X[] ⊃ Y[] になっ ている
	- 「X[] a = new Y[10];」が可能。そのあとで「a[0] = new X();」→ ArrayStoreException 発生
- □ 一般にこういうのを contravariance/covariance problem というらしい

### 6.4 Java Generics の制約

- □ Java Generics では実行時には型パラメタ情報がなく なっている→そのため、型検査の抜け道が起きる可能性 →それを防ぐための制約
	- たとえば、「パラメタ型の配列は作れない」「パラメ タつき型の配列は作れない」

```
ArrayList<String>[] lsa = new ArrayList<String>[5];
// ↑これは本来は許されない
Object[] oa = (Object[])lsa; // Java では OK
oa[0] = new ArrayList<Integer>(); // !!!
...
String s = lsa[0].get(0); // 実行時例外!!!
```
### 6.5 イテレータ

- □ コンテナの種類→可変長配列 (ArrayList<T>、 vector<T>)、連結リスト、B 木、ハッシュ表、な どなど。
	- どれでも「順番に要素を処理する」などの操作は必 要→それをどれでも同等に扱えるようにしたい (後 でコンテナを取り替えたりしても利用コードは変え ないで済むように)。
	- 「イテレータ (iterator、反復子)」→次々に要素に アクセスしていくためのオブジェクト。
- □ Java では共通の Iterator インタフェースとして規定。 Iterator<T>のように各要素の型が型パラメタになる。

```
bool hasNext() --- 終わりかどうか調べる
T next() --- 次の値 (T:パラメタ型) を取り出す
void remove() --- 現在値を削除 (今回は使わない)
```

```
import java.util.*;
```

```
public class Sample61c {
  public static void main(String[] args) {
    ArrayList<String> a = new ArrayList<String>();
    for(int i = 0; i < 10; ++i)
      a.add("X" + i);
    for (Iterator\leq String\geq i = a.iterator(); i.hasNext();')String s = i.next();
      System.out.println(s);
    }
  }
}
```
- □ JDK 1.5から、上のような長い for 文を書かなくても済 むように。
	- 式 a の型がインタフェース Iterable<T> に従って いるなら、次の 2 つは同等。

```
for(Iterator < T > i = a.iterator(); i.hasNext(); )Tx = i.next():
       ...
     }
     for(T x : a) {
       ...
     }
□ C++では共通のインタフェースはない (各コンテナごと
  に違う) が形としては次のもの。
    *p --- 現在の要素を参照
    ++p、p++ --- 次の要素に進める
    p == q --- 同じ要素を指すかどうか判定
  //sample61b
  #include <vector>
  #include <iostream>
  int main() {
    vector<int> a;
    for(int i = 0; i < 10; ++i)
      a.push_back(i+9);
    for(vector<int>::iterator i = a.begin(); i != a.end(); )
      cout \langle \times \ast i++ \langle \times \ \rangle \;
  }
```
- 「vectior<int>::iterator」→ vector<int>クラ スにおいて typedef で定義されている iterator と いう型名。
- 普通の「配列要素を指すポインタ」もイテレータと して使える
- コンテナにもよるが単なるポインタではないイテレー タが大半

# 6.6 型パラメタつきクラスを作る

```
□ 例: リングバッファ。次々に値を追加できるが、最近
  の N 個だけが記憶されている。(実際には 2 のべき乗個
  を記憶→計算が簡単だから)
□ C++版 (クラス定義の中に直接コード本体も書いている。
  こうするとインライン展開が可能に。または従来通り分
  けて書いてもいいが、その場合は inline と指定。)
  //sample62
  #include <iostream>
  template<typename T> class ring_iter {
   const int mask;
```

```
const T *arr;
  int index;
public:
 ring_iter(const int m, const T *const a, const int i)
    : mask(m), arr(a), index(i) { }
  const T& operator*() const {
    return arr[index];
```

```
}
  bool operator!=(const ring_iter &i) const {
    return index != i.index;
  }
  ring_iter operator++(int dummy) {
    index = (index-1)&mask; return *this;
  }
  int geti() const { return index; }
};
template<typename T> class ring {
  static const int mask = 0x0f;
  static const int size = 10;
  T arr[mask+1];
  int count;
public:
  typedef ring_iter<T> iterator;
  ring() \{ count = 0; \}void push_back(T v) {
    arr[mask & (count++)] = v;}
  iterator begin() {
   return ring_iter<T>(mask, arr, count&mask);
  }
  iterator end() {
    return ring_iter<T>(mask, arr, (count-size)&mask);
  }
};
int main() {
 ring<int> a;
  for(int i = 0; i < 100; +i)
    a.push_back(i+9);
  for(ring<int>::iterator i = a.begin(); i != a.end();)
```

```
cout \langle\langle *i++ \langle <' \rangle \rangle n';
```
- □ Java版。パラメタ型の配列を生成することはできない という制約があるため、ArrayList<T>を使っている。
	- イテレータをコンテナの内部クラスにすることでい ちいち内部データ構造を渡して初期化しなくて済む (直接参照できる)

```
import java.util.*;
```
}

```
public class Sample62 {
 public static void main(String[] args) {
   Ring<Integer> a = new Ring<Inter>(0x0f, 10);for(int i = 0; i < 100; +i)
     a.add(i+9);
   for(int v : a)
     System.out.println(v);
 }
}
class Ring<T> implements Iterable<T> {
```

```
final int mask, size;
ArrayList<T> arr;
int count = 0;
```

```
public Ring(int m, int s) {
```

```
mask = m; size = s;arr = new ArrayList<T>(mask+1);
   for(int i = 0; i < max+1; ++i) arr.add(num11);
 }
 public void add(T v) {
   arr.set(mask & (count++), v);
 \mathbf{r}public Iterator<T> iterator() {
   return new MyIter(count&mask, (count-size)&mask);
 \mathbf{r}class MyIter implements Iterator<T> {
   int index, end;
   public MyIter(int i, int e) {
    index = i; end = e;
    }
   public boolean hasNext() {
     return index != end;
   }
   public T next() {
     index = (index-1) & mask;
     return arr.get(index);
   }
   public void remove() {
     throw new UnsupportedOperationException();
   }
 }
}
```
□ C++と Java の比較…

- C++はテンプレートによる型パラメタの実装が古くか らあるのでこなれている。高速。ただし美しくない 部分も。
- Java は Generics を後づけで入れたのでこなれてい ない部分もある。一方で新しい設計ならではの見や すさもある (内部クラスや for)。

# 6.7 Standard Template Library (STL)

□ C++の標準ライブラリの土台となった、テンプレートを 駆使したライブラリ群→現在では C++標準ライブラリの コンテナクラス部分のことをそう呼ぶ。重要なアイデア:

- テンプレートを使った効率のよいコンテナクラス群
- 要素アクセスはコンテナクラスのメソッドではなく イテレータ経由 (その方が高速化しやすい)
- イテレータに対して働くアルゴリズム群。find (線 形探索)、sort (整列)、count(計数)、などなど。
- アルゴリズム群はテンプレート関数 (型パラメタつ き関数) →高速。
- □ 例: 普通の swap(C版)

```
void swap(int *x, int *y) {
 int z = *x; *x = *y; *y = z;
```

```
}
int a[100]; ... swap(ka[i], ka[j]) ...
```
- 関数呼び出しのオーバヘッド、ポインタ経由のアク セス→遅い。しかも型ごとに用意する必要。
- □ 関数テンプレート版の swap(C++版)

template<typename T> inline void swap(T& x, T& y) {  $T z = x; x = y; y = z;$ } float  $a[100]$ ; ...  $swap(a[i], a[j])$  ...

- 関数テンプレートの型パラメタは推定される (a[i] 等が float だから T は float) →繁雑な指定が不要
- $\lceil \text{float } z = a[i]; a[i] = a[j]; a[j] = z;$ がこの場所に埋められているのと同様→高速
- □ アルゴリズム関数を利用すれば制御構造をこちら側で書 かなくてもよくなる。たとえば for each を使うとルー プが不要になる。

```
//sample63
#include <algorithm>
#include <vector>
#include <iostream>
using namespace std;
template<typename T> void f(T x) {
  cout \langle x \rangle \langle x \rangle}
int main() {
  vector<int> a;
  for(int i = 0; i < 10; ++i)
    a.push_back(i);
```

```
for_each(a.begin(), a.end(), &f<int>);
}
● これで for_each の中で「f(値)」が繰り返し呼ばれ
```
- る→「ベクタの各要素を出力」ができる。ループは 不要。
- しかし「合計を取る」だとどうするか?
- □ 関数オブジェクト… operator() を持つようなオブジェ クト。先の「f(値)」というのは関数でなく operator() の呼び出しでもよいので。

```
//sample33b
#include <iostream>
#include <vector>
#include <algorithm>
using namespace std;
template<typename T> class sum {
  T res;
public:
  sum(T init) { res = init; }
```

```
void operator()(T x) { res += x; cout<<res<<"\n"; }
  T result() const { return res; }
};
int main() {
  vector<int> a;
  for(int i = 0; i < 10; +i)
    a.push_back(i);
  sum<int> s(0);
  s = for\_each(a.begin(), a.end(), s);cout \langle s \rangle s.result() \langle s \rangle \langle n' \rangle;
}
```
• ループ周回を通じて保存されて欲しいものは関数オブ ジェクトのインスタンス変数にすればよい。→ ルー プ構造と処理の分離

6.8 テンプレートの特殊化

- □ テンプレートで一般向けの実装のほかに「特殊ケース」 を用意したいことがある。
	- たとえば bool(0/1) の ring だったら 1 ワードにシ フトでデータを入れて行くとか…
	- コンテナクラスの場合、「ポインタ用」はそれなりの ポインタ用のものを使う方がよさそう… (「ポイン タ用」のクラスを 1 つ用意して残りはすべてそれを 呼ぶ→コードを何回も展開しなくて済む→コード量 の爆発を防ぐ上で重要なテクニック)
- □ そのような「特殊ケース」を別途用意できる→特殊化

```
template <typename T> class ring {
  //一般
}
template <typename T> class ring<T*> {
 // ポインタ用
}
template <> class <bool> {
 // bool 用
}
```
6.9 型パラメタに対する制約

- □ 例: maxbuf<T>というコンテナを作る。
	- 次々に put(T x) で値を入れていく。
	- T get() でその時点での最大値を取得できる。

```
//sample34
#include <iostream>
```

```
template<typename T> class maxbuf {
  T max;
public:
```

```
maxbuf(T x) : max(x) { }void put(T x) { if(max < x) max = x; }
 T get() { return max; }
};
int main() {
 int a1[] = \{ 5, 9, 2, 7, 6 \};maxbuf<int> m1(a1[0]);
 for(int i = 1; i < 5; ++i) m1.put(a1[i]);
 cout \langle\langle "a1: " \langle\langle m1.get() \langle\langle \cdot \rangle \rangle";
 double a2[] = \{ 3.0, -2.7, 6e2, 4e1, 0.5 \};maxbuf<double> m2(a2[0]);
 for(int i = 1; i < 5; ++i) m2.put(a2[i]);
 cout \langle\langle "a2: " \langle\langle m2.get() \langle\langle \cdot \rangle \rangle";
}
□ 型 T には演算子「<」が必要。これを満たさないと…
   //sample34b
   #include <iostream>
   template<typename T> class maxbuf {
     T max;
   public:
     maxbuf(T x) : max(x) { }void put(T x) { if(max < x) max = x; }
     T get() { return max; }
  \}:
   class point {
     double x, y;
  public:
     point(double a, double b)
      : x(a), y(b) { }
  };
  int main() {
     point a3[] = { point(0,0), point(1,1),}point(2,2), point(3,3), point(4,4) };
     maxbuf<point> m3(a3[0]);
     for(int i = 1; i < 5; ++i) m3.put(a3[i]);
  \mathbf{r}□ 上記のをコンパイルすると…
   In method 'void maxbuf<point>::put(point)':
   22: instantiated from here
   7: no match for 'point & < point &'
□ 確かに「<」がない、と言われる… 次のを入れればよく
   なるが。
     bool operator<(point &p) {
      return x*x+y*y < p.x*p.x+p.y*p.y;
     }
    • しかし「コンパイルしてみたら無かった」では実装
      の中に立ち入っていてエラーメッセージとしてあま
      り良くないのでは…
                                                          }
                                                        }
                                                          \mathbf{r}}
```
- ●実際、極めて分かりづらいエラーメッセージに遭遇 することがよくある
- 本来だったら「この型パラメタにはこういう型しか あてはめてはいけませんよ」という指定ができた方 がいいのでは? → 賛否両論。否定派: 指定が繁 雑になり自由度が減る。ともあれ、Java Generics ではこちらの立場。
- □ 上記の Java Generics 版。整数は Integer クラスを使 う必要。

```
import java.util.*;
```

```
public class Sample33 {
  public static void main(String[] args) {
    int [] a1 = { 5, 3, 8, 2, 4 };
    Maxbuf<Integer> m1 = new Maxbuf<Integer>(a1[0]);
    for(int i = 0; i < 5; ++i) m1.put(a1[i]);System.out.println(m1.get());
    String[] a2 = { "this", "by", "foo", "z", "x" };
    Maxbuf<String> m2 = new Maxbuf<String>(a2[0]);
    for(int i = 0; i < 5; ++i) m2.put(a2[i]);
    System.out.println(m2.get());
class Maxbuf<T extends Comparable<T>> {
```

```
T max;
public Maxbuf(T x) { max = x; }
public void put(T x) {
  if(max.compareTo(x) < 0) max = x;
public T get() { return max; }
```
- □ Comparable<T>というのは x.compareTo(T y) という メソッドを持ち、このメソッドが x と y の大小関係に応 じて正/負/零を返す。
- □ この方が確かにあらかじめチェックはできるが、窮屈かも …
- □ あらかじめ Comparable<T>を implements しているク ラスにしか使えない→自分がソースを持っていればいい が、そうでないと…
	- 実は C++版にも同様の問題がある。たとえば char\* の maxbuf を取ろうとすると「アドレスが最大の」も のが取れてしまう…求めていることと違う。
- □ C++の場合は、単独関数テンプレートと特殊化を使えば OK。

//sample34c #include <iostream> #include <cstring> using namespace std;

```
template<typename T> bool lt(T x, T y) {
  return x < y;
}
template<> bool lt(char* x, char* y) {
 return strcmp(x, y) < 0;
}
template<typename T> class maxbuf {
 T max;
public:
 maxbuf(T x) : max(x) { }void put(T x) { if(lt(max, x)) max = x; }
  T get() { return max; }
};
int main() {
 int a1[] = { 5, 9, 2, 7, 6 };maxbuf<int> m1(a1[0]);
  for(int i = 1; i < 5; ++i) m1.put(a1[i]);
  cout \langle\langle "a1: " \langle\langle m1.get() \langle\langle \cdot \rangle \rangle_n;
  char* a2[] = { "this", "by", "foo", "z", "x" };
 maxbuf < char*> m2(a2[0]);
 for(int i = 1; i < 5; ++i) m2.put(a2[i]);
```

```
cout \langle\langle "a2: " \langle\langle m2.get() \langle\langle \cdot \rangle \rangle";
}
```

```
□ 特殊化の応用
```
- 一般の T → 「<」が使われる
- char\* → strcmp が使われる
- その他特殊ケースはいくらでも対応可能 … C++の 実用性に1日の長があるかも?

# 6.10 テンプレートによる mixin クラス

- □ 前回やったように、mixinとは「他のクラスに混ぜるた めのクラス」
	- それ自体単独でインスタンスを生成しないことから 「抽象サブクラス」と呼ぶことも
	- 前回の話では flavors などの多重継承を使って混ぜ ていた
	- しかし C++のような静的検査な言語では多重継承で はうまく行かない
- □ たとえば、次のようなクラスを考える。

```
class balance {
  int value;
public:
  balance() : value(0) { }
  void update(int v) { value += v; }
  int getValue() { return value; }
};
```

```
class maxbuf {
     int max;
   public:
     maxbuf() : max(0) { }void update(int v) { if(v>max) max=v; }
     int getValue() { return max; }
   };
□ 「update の回数を数える」
   class count {
     int num;
   public:
     count() : num(0) { }
     void update(int v) { ++num; update(v); }
     int getCount() { return num; }
   };
□ 「更新履歴を記録する」
   class history {
     int record[1000], nrecs;
   public:
     history() : nrecs(0) { }
     void update(int v) {
       record[nrecs++] = getValue(); update(v);
     }
     void showHistory() {
       for(int i = 0; i < n recs; ++i)
          cout \langle\langle \cdot \rangle \rangle \langle\langle \cdot \rangle record[i];
        cout \langle \cdot \rangle \^;
     }
   };
```
□ これを次のようにして使いたい。

class MyClass : public balance, count, history { };

□ flavors ではこれでできる (どっちの update が呼ば れるかの規則があって OK)。しかし C++ではそもそも getValue() や update() の宣言がないと型検査できな くてアウト。

□ ではどうするか…

- count や history で親クラスを指定すればもちろん 動くようになる。
- しかしさまざまなものにこれらの機能を組み込もう と思って作ったのに、決め打ちで親クラスを書いて しまうのでは 1 つにしか使えない (または繰り返し コピーになる) のでよろしくな。
- ではどうすればいい?
- □ 答: その親クラスをテンプレートパラメタで指定す る!!

```
//sample65
#include <iostream>
class balance {
  int value;
public:
  balance() : value(0) { }
  void update(int v) { value += v; }
  int getValue() { return value; }
\cdotclass maxbuf {
  int max;
public:
  maxbuf() : max(0) { }void update(int v) { if(v>max) max=v; }
  int getValue() { return max; }
\cdottemplate<class T> class count : public T {
  int num;
public:
  count() : num(0) { }void update(int v) { ++num; T::update(v); }
  int getCount() { return num; }
\lambda:
template<class T> class history : public T {
  int record[1000], nrecs;
public:
  history() : nrecs(0) \{ \}void update(int v) {
    \texttt{record}[\texttt{nrecs++}] = \texttt{T::getValue();} \texttt{T::update(v)};}
  void showHistory() {
    for(int i = 0; i \lt r arecs; ++i)
      cout << ' ' << record[i];
    cout \langle \cdot \rangle \;
  }
};
int main() {
  int a[] = { 5, 9, 2, 7, 6 };
  history< count< balance > > c1;
  count \langle history\langle maxbuf \rangle > c2;
  for(int i = 0; i < 5; ++i) {
    c1.update(a[i]); c2.update(a[i]);
  }
  cout << "c1: " << c1.getCount(); c1.showHistory();
  cout << "c2: " << c2.getCount(); c2.showHistory();
}
```
- □ mixin クラスを使うことで、1つのクラスに盛り込まれ ることができる。
- □ しかし、実際には1つの「側面」が複数のクラスにまた がって存在していることが普通→このような「一群のク ラス」を 1 つの「層」として、それを積み重ねてシステ ムが構成されるというイメージ。

□ そのようなものを実現するには→ C++でもクラスの中に クラスが書けることを利用し、外側クラスをパラメタつ きとする。 template<class T> class ThisLayer : public T { public: class First : public T::First { ... }; class Second : public T::Second { ... }; ... }; □ こうすれば、一群のクラスで Fist は First どうし、 Second は Second どうし、…で縦に合成が起きる。

- ThisLayer の中にはこの層が実現する機能のための データやコードをまとめて入れることができる。
- このような構成を「mixin layers」と呼ぶ。
- このような「構成法」の代替案→言語自体の拡張(AOP 言語)

#### 6.11 本節のまとめ

- □ 総称的プログラミング (型パラメタ、パラメタつき型) → C++ テンプレート、Java Genrics で実現 (内容はか なり違っている)。主な用途: コンテナクラス
- □ STL(C++) → イテレータによるアクセス、汎用アルゴ リズム
- □ 型パラメタの制約 → 賛否分かれるところ。Java では インタフェース/サブクラスによる制約指定可能 (だが 不自由でもある) → C++に対する制約機構 (concepts) は設計途上 → 後で少し紹介
- □ mixin クラス (C++) → 親クラスを拡張するための抽象 サブクラス
- □ 全体として C++テンプレートは強力、しかし難しい。

# 7 テンプレートメタプログラミング

- 7.1 テンプレートメタプログラミングとは
- □ メタプログラミング --- 「プログラム自身を参照/変 更するようなプログラミング」
- ている複数の側面を分離して記述し、使う時に組み立て □ 先にメタオブジェクトプロトコル (MOP) について紹介 した
	- (復習) オブジェクト指向的に言えば → 「クラス」 というオブジェクトが存在し、それに対するメソッ ドが呼べる。そのメソッドによって、クラスに関する 情報を取り出したり、クラスの内容を変更(!) →

クラス定義を変更するということは、そのクラスに 属するオブジェクトの動作が変更されるということ (!!)

- 実際には、コンパイルする言語では「動作を変える」 のは難しい (実行中に動作を変更しようとしても、変 更後の動作のコードをコンパイルできない…もうコ ンパイル段階は終わっているから) → インタプリタ 系の言語 (ないし、コンパイラが実行系に入ってい るような言語) でのみ実用化
- □ コンパイル時 MOP --- 上記とは別のアプローチとして、 コンパイル時に動作するプログラム (メタプログラム) を分けて記述
	- これなら、コンパイル時にメタプログラムが動き、プ ログラムを加工してから、コンパイルに進めばよい。 □ 類似例: 組み合わせの数を「コンパイル時に」計算 そのかわり、メタプログラムはコンパイラと一緒に 動く必要
	- Open C++などの研究用言語があったが普及せず
	- C++のテンプレート機構を使えばコンパイル時に計算 できるじゃん! (誰が発見したのだろう?) → テ ンプレートメタプログラミング

□ テンプレートの実体化について整理すると…

- コンパイル時に「必要になったところで」行われる ことになっている。
- パラメタには整数値も書けて、整数の計算はコンパ イル時に行われる
- 特殊化を応用すると「パラメタがこの値ならこちら」 という分岐が可能
- □ →全体として、テンプレート機能を使って「コンパイル 時の計算」ができる→「計算の結果によりプログラム を作る」ことができる→ テンプレートメタプログラミ ング。

### 7.2 基本的な例

```
□ 例: 階乗を「コンパイル時に」計算
```

```
//sample71.cc
#include <iostream>
template<int n> class Fact {
public:
  enum { RET = Fact < n-1>::RET * n };
};
template<> class Fact<0> {
public:
```

```
enum { RET = 1 };
\mathcal{L}:
```

```
int main() {
 std::cout << Fact<5>::RET << '\n';
}
```
- (std::cout としているのは using namespace std を使わないため)
- テンプレートから値を返すには enum 型で定数を定義 すればよい→その定数を「型::名前」で参照可能
- 数値が 0 かどうかの判定→テンプレートの特殊化で 実装
- この「120」はコンパイル時に計算が終わっている→ 速い (といってもこの場合はたいしたことはないが)

```
//sample71b
#include <iostream>
#include <ctime>
template<int n> class Fact {
public:
  enum { RET = Fact < n-1>::RET * n };
\}:
template<> class Fact<0> {
public:
  enum \{ RET = 1 \};};
template<int n, int k> class Comb {
  enum { a = Fact<n>::RET,
          b = \text{Fact} > ::\text{RET} * \text{Fact} < n-k > ::\text{RET}:
public:
  enum \{ RET = a / b \};};
int fact(int n) {
  return (n < = 1) ? 1 : n * fact(n-1);
}
int comb(int n, int k) {
  return fact(n)/(fact(k)*fact(n-k));}
int main() {
  std::cout \langle\langle Comb\langle10.4>::RET \langle\langle \rangle \rangle ',
  std::cout << \text{comb}(10, 4) << \text{'n'};
  int i, v1 = 0, v2 = 0;
  clock_t t1 = clock();
  for(i=0;i<1000000;++i) v1 += Comb<10,4>::RET;
  clock_t t2 = clock();
  for(i=0;i<1000000;++i) v2 += comb(10, 4);
  clock_t t3 = clock();
  \texttt{std::count} \: \texttt{double(t2-t1) / CLOCKS\_PER\_SEC} \: \texttt{<`n';}std::cout << double(t3-t2)/CLOCKS_PER_SEC << '\n';
}
```
● さっきのと同様だが計測してみる…

```
210
2100.0234375 ←はるかに速い (アタリマエ)
1.27344
```
7.3 テンプレートメタプログラミングの制御構 造

□ もっと一般的な「IF 文」を作ることもできる。

//sample72 #include <iostream>

template<bool cond, class Then, class Else> class IF { public: typedef Then RET; }; template<class Then, class Else> class IF<false,Then,Else> { public:

```
typedef Else RET;
};
template<int m> class FactThen {
public:
  enum { RET = m };
};
template<int n, int m> class Fact {
  typedef typename IF< (n<=0),FactThen<m>>,Fact<n-1,m*n>templatexenth; int m> class Fact {
public:
  enum { RET = result::RET };
\cdot
```

```
int main() {
  std::cout << Fact<5,1>::RET << '\n';
}
```
- IF の Then 部、Else 部はまた別のクラス (=テンプ レートのインスタンス) を渡すようになっている。条 件は bool 値。
- 「> >」のところは間をあけないと「>>」(シフト) になってしまい構文エラーになるので注意 (すごく 嫌!)
- ただし、コンパイラによっては「テンプレートの部分 特殊化」がサポートされていなくてこれでは通らな いこともある (らしい)。(部分特殊化: < false, Then, Else > のように最初のパラメタだけ特殊化 することをいう)
- □ 部分特殊化を使わないように書き直すこともできる (が 面倒)。

//sample72b #include <iostream>

class SelThen {

public: template<class Then, class Else> class Res { public: typedef Then RET; }; }; class SelElse { public: template<class Then, class Else> class Res { public: typedef Else RET; }; }; template<br/>bool cond> class Select { public: typedef SelThen RET; }; template<> class Select<false> { public: typedef SelElse RET;  $\lambda$ : template<bool cond, class Then, class Else> class IF { typedef typename Select<cond>::RET which; public: typedef typename which::template Res<Then,Else>::RET RET;  $\mathcal{L}$ : template<int m> class FactThen { public: enum  $\{$  RET = m  $\};$ }; typedef typename IF< (n<=0),FactThen<m>,Fact<n-1,m\*n> >::RET public: enum {  $RET = result::RET$  }; }; int main() { std::cout << Fact<5,1>::RET << '\n'; }

- 要するに1引数の Select で SelThen か SelElse か どっちかのテンプレートを返す。Select は 1 引数だ から特殊化しても部分特殊化にならない。
- 以下の部分特殊化を使うものも全部同様に書き直せ るが略。

# 7.4 大量コードの生成

□ 単一の値を計算するだけではあまり面白くないが、もっと 長いコードを生成させることもできる。例: pow<3>(x)  $\rightarrow$  x\*x\*x.

//sample38 #include <iostream> template<int n> double pow(const double& x) { return  $pow(x) * x;$ } template<> double pow<1>(const double& x) { return x;

} int main() { double  $x = 2.0$ ; std::cout << pow<10>(x) <<  $\ln$ ; } • ただし、この方法で pow<100>(x) とかやらせようと りすぎるといって止められてしまう。 □ とりあえず、2のべき乗個の展開を、区間を半分ずつに して再帰呼び出しする方法で書いてみた。 //sample73b #include <iostream> #include <ctime> template<int n, int b> class pow0 { public: static double calc(const double& x) { return  $pow0 < n/2, b$ ::calc(x) \* pow0<n/2,b+n/2>::calc(x); } }; template<int b> class pow0<1,b> { public: static double calc(const double& x) { return x; } }; double pow1(int n, double x) { double  $r = 1.0$ ; for(int i = 0; i < n; ++i)  $r * = x$ ; return r; } int main() { double  $x = 1.00001$ ; std::cout << pow0<1024,0>::calc(x) << '\n'; std::cout << pow1(1024, x) <<  $'\n$ int i; double  $v1 = 0$ ,  $v2 = 0$ ;  $clock_t$  t1 =  $clock()$ ;  $for(i=0; i<1000000;++i)$  v1  $+=$  pow0<1024,0>::calc(x);  $clock_t$  t2 =  $clock()$ ; for(i=0;i<1000000;++i) v2 +=  $pow1(1024, x)$ ;  $clock_t$  t3 =  $clock()$ ; std::cout <<  $v1$  <<  $\ln$ ; std::cout <<  $v2 \ll \sqrt{n}$ ;  $\texttt{std::count} \: \texttt{double(t2-t1)/CLOCKS\_PER\_SEC} \: \texttt{<`n';}$ std::cout << double(t3-t2)/CLOCKS\_PER\_SEC << '\n'; } • この場合、テンプレート側 (pow0) では本当に 1023 個のかけ算命令が並ぶことになる→ループ制御が不

● コードも大きくなるので、キャッシュを考えると得か どうはか場合による。

要、コンパイルはのろい

```
しても、テンプレート再帰呼び出しの深さが深くな □ 普通に 「i=0,1,2,...とループする」 があった方が便利
                                                 • 最適化を書けてインライン展開させないと無意味。
                                                     1.01029
                                                     1.01029
                                                     1.01029e+06
                                                     1.01029e+06
                                                     2.70312 ←倍くらい速い (思ったほどでもない?)
                                                     4.5625
                                                →作ってみた。
                                                //sample74
                                                #include <iostream>
                                                using namespace std;
                                                template<int n, int b, template<int i>class Stat>
                                                  class DO1 {
                                                public:
                                                  template<class Env>
                                                    static void exec(Env& e) {
                                                      DO1<n/2,b,Stat>::exec(e);
                                                      DO1<n/2,b+n/2,Stat>::exec(e);
                                                  \lambda};
                                                template<int b, template<int i>class Stat>
                                                  class DO1<1,b,Stat> {
                                                public:
                                                  template<class Env>
                                                    static void exec(Env& e) { Stat<br/>>b>::exec(e); }
                                                };
                                                struct PowEnv { double r, x; };
                                                template<int i> class PowStat {
                                                public:
                                                  static void exec(PowEnv &e) { e.r *= e.x; }
                                                \}:
                                                int main() {
                                                  PowEnv e; e.r = 1.0; e.x = 1.00001;
                                                  DO1<1024,0,PowStat>::exec(e);
                                                  cout \langle \cdot \rangle e.r \langle \cdot \rangle '\n';
                                                }
                                                 • 今度は変数は「環境 (enviroment)」に格納し、exec
                                                   を呼ぶところで引数として渡す。結果も環境に格納。
                                              □ もっと実用ぽく、「ベクトルの加算」をやってみた。
                                                //sample39b
                                                #include <iostream>
                                                #include <ctime>
                                                template<int n, int b, template<int i>class Stat>
                                                  class DO1 {
                                                public:
                                                  template<class Env>
                                                    static void exec(Env& e) {
                                                      DO1<n/2,b,Stat>::exec(e);
                                                      DO1<n/2,b+n/2,Stat>::exec(e);
                                                  }
```

```
25
```
};

```
template<int b, template<int i>class Stat>
     class DO1<1,b,Stat> {
  public:
    template<class Env>
       static void exec(Env& e) { Stat<br/>sb>::exec(e); }
  };
   struct VecEnv {
    double r, a[1024], b[1024];
  };
  template<int i> class VecStat {
  public:
     static void exec(VecEnv &e) { e.r += e.a[i]*e.b[i]; }
template<int i, int j>class Stat>
  \}:
  double iprod(double a[1024], double b[1024]) {
    double r = 0.0;
    for(int i = 0; i < 1024; ++i) r += a[i]*b[i];
    return r;
   }
   int main() {
    VecEnv e; e.r = 0.0; int i; double v;
    for(i = 0; i < 1024; ++i) e.a[i] = e.b[i] = i;
    DO1<1024,0,VecStat>::exec(e);
    std::cout \langle \xi \rangle e.r \langle \xi \rangle \langle n' \rangle;
    std::cout \langle iprod(e.a, e.b) \langle \rangle \langle \rangle<sub>i</sub>;
    clock_t t1 = clock();
     for(i=0;i<1000000;++i) DO1<1024,0,VecStat>::exec(e);
int main() {
    clock_t t2 = clock();
    for(i=0;i<1000000;++i) v = iprod(e.a, e.b);
    clock_t t3 = clock();
    std::cout << double(t2-t1)/CLOCKS_PER_SEC << '\n';
    std::cout << double(t3-t2)/CLOCKS_PER_SEC << '\n';
   }
   • しかしこうやって全部展開したものが速いとは限ら
      ない
       3.5739e+08
       3.5739e+08
       8.49219 ←あれ?
        2.74219
   • ループ最適化はコンパイラ業界では研究し尽くされ
      ている→単純に展開するより速い
   ● 実際には「数個ずつ展開しつつループで回る」(部分
      ループ展開) がよいとされている。
□ もちろん、2次元や3次元も必要なら作れる。
   //sample39c
   #include <iostream>
   template<int ir, int jr, int iv, int jv,
     template<int i, int j>class Stat> class DO2 {
   public:
    template<class Env>
      static void exec(Env& e) {
        DO2<ir/2,jr,iv,jv,Stat>::exec(e);
        DO2<ir/2,jr,iv+ir/2,jv,Stat>::exec(e);
    }
                                                          };
                                                          public:
                                                           }
                                                          };
                                                          public:
                                                          };
                                                          };
                                                          public:
                                                            }
                                                          };
                                                          }
                                                          てる」
```

```
template<int iv, int jr, int jv,
  template<int i, int j>class Stat>
    class DO2<1,jr,iv,jv,Stat> {
 template<class Env>
    static void exec(Env& e) {
      DO2<1,jr/2,iv,jv,Stat>::exec(e);
      DO2<1,jr/2,iv,jv+jr/2,Stat>::exec(e);
template<int iv, int jv,
    class DO2<1,1,iv,jv,Stat> {
 template<class Env>
    static void exec(Env& e) { Stat<iv, jv>::exec(e); }
struct TestEnv {
template<int i,int j> class TestStat {
 static void exec(TestEnv &e) {
    std::cout << i << ',' << j << '\n';
 TestEnv e;
 DO2<16,16,0,0,TestStat>::exec(e);
```
#### 7.5 本節のまとめ

- □ テンプレート展開機構を用いてプログラムを「組み立
	- テンプレート展開機構の動作や記述方法は C++言語 の通常の動作やその記述方法とはまったく違ってい る (むしろ関数型に近い)
	- コンパイル時に計算してしまうので、効率的に有利 (な場合)
	- 弱点: テンプレートのデバッグは大変
- □ テンプレートメタプログラミングの将来…
	- C++ライブラリ実装者にとっては、効率を向上させる 手段として有力
	- 普通のプログラマがこれを駆使するようになるのか どうかは?
	- Boost MPL (http://www.boost.org/libs/mpl/doc/) → Boost (C++の標準ライブラリに追加提案するも のを集めたライブラリ群) に含まれる、テンプレー

トメタプログラミング向けライブラリ→ 普通の人 もこれを書きましょうという方向?

# 8 テンプレートパラメタの仕様記述

### 8.1 はじめに

- □ 以下の内容はまだ C++言語に入っているものではない… 研究段階
	- 次の C++規格では「このようなもの」が入ることが 期待されている (が公式には何とも解らないし、次 の規格まで何年か掛かる)
	- 元ネタの論文は以下のもの
	- Gabriel Dos Reis, Bjane Stroustroup, Specifying C++ Concepts, Proceedings on Principles of Programing Languages 2006 (POPL'06), pp. 295-308, 2006.
	- Douglas Gregor, Jaakko Jarvi, Jeremy Siek, Concepts: Linguistic Support for Generic Programming in C++, Proceeginds of Object Oriented Systems, Languages and Applications 2006 (OOPSLA'06), pp. 291-310, 2006.

#### 8.2 テンプレートパラメタの仕様記述問題

- □ テンプレートはパラメタが「ある条件を満たしている」 ことを前提に書かれている
	- 現在はそのことはソースプログラム中に表現されて いない
	- 「条件を満たしていない」パラメタを与えた場合、コ ンパイルエラーになるがその箇所/内容はテンプレー トのソース内になる
	- テンプレートを「利用するだけの」プログラムには 理解できない
	- テンプレートを作る時のこの「条件」に関する間違 いも作る時には解らない
- □ 例: テンプレート関数 fiill --- 指定範囲を指定値 で埋める

```
template<typename Iter, typename T>
void fill(Iter first, Iter last, const T& t) {
 for(Iter cur = first; cur != last; ++cur)
    *cur = t;
}
```
使い方:

```
vector<int> vec(100);
fill(vec.begin(), vec.end(), 0);
double a[100];
fill(a, a+100, 0.0);
```
- 型パラメタ Iter と T は「どのような条件」を満たす 必要がある?
- □ 従来の「一般的な」考えとしては、各型についてそれが 持つメソッド名とその引数、返値の型を指定する
	- しかし、C++の場合はあらゆる演算子がオーバロード でき自動型変換もあるので、これを全部指定するの は非現実的 (大変すぎる)
	- テンプレート中に「x = y + z;」と書いてあったと して、この「+」も「=」も C++のもともとの演算な のか「operator+」等なのかは解らない (テンプレー トはどちらでも対応可能)
	- もっと別な方法がいいのでは…

#### 8.3 concept 記述

□ ある型 (ないし型の並び) が満たすべき条件を指定する もの。たとえば先の fill() に使うための簡単化した concept の例を示す。

```
concept Mutable_fwd(typename Iter, typename T) {
 Var<Iter> p;
 Var<const T> v;
 Iter p = q;
 bool b = (p := q);
 ++p;
 *p = v;
```

```
\}:
```
- ●実際にテンプレート中で使うコードと同等のものを 書いてみせることで「こういうことができないとい けませんよ」と指定
- p や v はそれぞれ Iter 型、const T 型の変数だとす る。「Iter p;」としてしまうとデフォルトの引数な しコンストラクタで初期化可能であるという条件に なってしまう。これを避けるため「Var<...>」とい う形を使う。
- □ 上の concept が規定している条件は次のようになる
	- Iter 型の値はコピー初期化できる
	- Iter 型の値は「!=」で比較でき結果は論理値に変換 できる
	- Iter 型の値は「++」前置演算できる
- Iter 型を dereference した先に T の値を入れられ る (そのとき T の値を取り出す変数は書き換えられ ることはない)
- □ 上のような concept 記述を用いて、fill() を次のよう に書く

```
template<typename Iter, typename T>
  where Mutable_fwd<Iter, T>
void fill(Iter first, Iter last, const T& t) {
  for(Iter cur = first; cur != last; ++cur )
    *cur = t;}
```
- テンプレート定義時に、concept の中身を用いてテ ンプレートのコードをチェックできる
- テンプレート利用時に、conceptの中身を用いてテン プレートパラメタが条件を満たしていることをチェッ クする (満たしていなければこれこれの concept を 満たしていないというエラーメッセージ)
- 強すぎず、弱すぎない concept 条件を指定すること が大切

## 8.4 本節のまとめ

- □ concept --- テンプレートパラメタが満たす条件を規 定するもの
	- 「どのように使うか」のコードを書けばいいという アイデア →記述しやすく解りやすい (代替案もある がこの方がよさそう)
	- concept条件はテンプレートを作る側と使う側の「契 約事項」。これを明示することにより、作る側も使う 側もやりやすくなる
	- まだ C++の標準として入るまでには時間が掛かりそう
	- テンプレートパラメタをきちんとするというのは永 年の課題なので次の改訂で入って欲しい…

# 9 全体のまとめ

□ C++と Java の違い…

- 誰でも答えられそうな質問だけれど、突き詰めると すごーく奥深い
- 設計思想の違い: Java →動的、安全、のろい。C++ →静的 (コンパイル時)、速い、プログラマの責任。
- 久野の思っていること: 言語は人間が使うものだか ら、人間にとって分かりやすく書きやすいことが一 番大切。その点で Java は平易だけれどコードが長々 しすぎる。C++はコンパクトに書けるけれど裏側で何 が起きているか分からなさすぎる。
- □ 結局、理想の言語というのはありませんね(当り前)。で はあなたが作りますか? (半分本気)

# 10 より進んだ学習に向けて

□ プログラミング言語分野の研究について…

- 過去の EDP 参加者のアンケート中で「講座の後自分 で勉強を進められるように参考書籍などを紹介して 欲しい」というご意見がありましたので、お役に立 つか分かりませんが一応。
- プログラミング言語の設計とか機能とかはかなり深 くて狭い分野なので、あまり適当な本がありません (先端の研究は論文を読むしかない)。
- そもそも本数冊読んで済むのだと我々研究者の仕事 は何なのかということになるわけで…
- C++と Java も入門書・解説書は山のようにあります が、今回喋ったような細かい話がきちんと「議論さ れて」いる本はあまりないです。
- とはいっても、何も無いではつまらないので、いく つか参考となる本を挙げておきます。

□ C++

- ビョーン・ストラウストラップ著, 岩谷 宏訳, C++ の設計と進化, ソフトバンク, 2005. --- C++言 語の設計者ストラウストラップが C++ 言語の進化の 過程やそこで出て来たさまざまな設計上の選択など を議論。
- ビョーン・ストラウストラップ著, 長尾高弘訳, プロ グラミング言語 C++ 第 3 版, アジソンウェスレイ, 1998. --- C++言語の詳細について書いてあって本 講座のような「楽しみ」がある C++の解説書はやっぱ りストラウストラップの本かなという感じ。
- アンドレイ・アレキサンドレスク著, 村上雅章訳, Modern C++ Design - ジェネリック・プログラミ ングおよびデザイン・パターンを利用するための究極 のテンプレート活用術 - , ピアソン, 2001. --- C++のテンプレートを駆使するマニアックな本という ことで。
- □ Java
	- ケン・アーノルド, ジェームズ・ゴスリン, デビッ ド・ホームズ著, 柴田芳樹訳, プログラミング言語 Java 第4版, ピアソン, 2007. --- これも Java 言語の設計が執筆陣に入っている本で、各種機能に ついて詳細に説明。
	- ブレット・マクラフリン, デイビッド・フラナ ガン著, 菅野良二訳, Java 5.0 Tiger, オライ リー, 2007. --- JDK 1.5 で新しく入った機能 (Generics、アノテーション等) に絞って解説。
- □ 以上、和書を挙げましたが、英語でも構わないという人 は… 本を読むのもいいですが、英語論文を読むのもいい です。学会としては ACM(Association for Computing Machinely, 米国計算機学会) がメジャー。ACM の言語 関係の代表的な国際会議:
	- ACM Principles of Programming Languages (POPL)
	- ACM Object-Oriented Systems, Languages and Applications (OOPSLA)
	- ACM Programming Languaged Design and Implementation (PLDI)
	- ACM (http://www.acm.org/) から会議録が買えま す。またはオンラインで読める選択もあります。
- □ そして、プログラミング言語研究に興味があるという人 はぜひ GSSM へ…